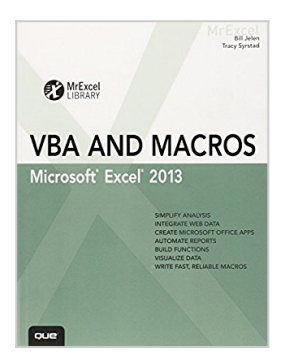

# **Excel 2013 VBA and Macros (MrExcel Library)**

By Bill Jelen, Tracy Syrstad

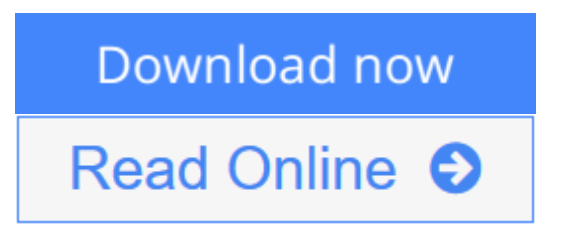

## **Excel 2013 VBA and Macros (MrExcel Library)** By Bill Jelen, Tracy Syrstad

### SAVE TIME AND SUPERCHARGE EXCEL 2013 WITH VBA AND MACROS!

Use *Excel*® *2013 VBA and Macros* to automate virtually any routine task, and save yourself hours, days, maybe

even weeks. Then, learn how to make Excel do things you thought were simply impossible! You'll discover macro

techniques you won't find anywhere else and learn how to create automated reports that are amazingly powerful

and useful. Bill Jelen and Tracy Syrstad show how to instantly visualize information, so you and your colleagues

can understand and act on it…how to capture data from anywhere, and *use* it anywhere…how to automate

Excel 2013's most valuable new features. Mastering advanced Excel macros has never been easier. You'll find

simple, step-by-step instructions, real-world examples and case studies, and 50 workbooks packed with bonus

examples, macros, and solutions–straight from MrExcel.

• Get started fast with Excel 2013 macro development

• Write macros that use Excel 2013 enhancements, including Timelines and the latest pivot table models

- Work efficiently with ranges, cells, and R1C1-style formulas
- Build super-fast applications with arrays
- Write Excel 2013 VBA code that works on older versions of Excel
- Create custom dialog boxes to collect information from your users
- Use error handling to make your macros more resilient

• Use web queries and new web service functions to integrate data from anywhere

- Master advanced techniques such as classes, collections, and custom functions
- Build sophisticated data mining and business analysis applications
- Read and write to both Access and SQL Server databases
- Control other Office programs–and even control Windows itself
- Start writing Excel Apps similar to those in the Excel App Store

**About MrExcel Library:** Every book in the MrExcel Library pinpoints a specific set of crucial Excel tasks and presents focused skills and examples for performing them rapidly and effectively. Selected by Bill Jelen, Microsoft Excel MVP and mastermind behind the leading Excel solutions website MrExcel.com, these books will

- Dramatically increase your productivity–saving you 50 hours a year or more
- Present proven, creative strategies for solving real-world problems
- Show you how to get great results, no matter how much data you have
- Help you avoid critical mistakes that even experienced users make

**[Download](http://mbooknom.men/go/best.php?id=0789748614)** [Excel 2013 VBA and Macros \(MrExcel Library\) ...pdf](http://mbooknom.men/go/best.php?id=0789748614)

**[Read Online](http://mbooknom.men/go/best.php?id=0789748614)** [Excel 2013 VBA and Macros \(MrExcel Library\) ...pdf](http://mbooknom.men/go/best.php?id=0789748614)

## **Excel 2013 VBA and Macros (MrExcel Library)**

By Bill Jelen, Tracy Syrstad

### **Excel 2013 VBA and Macros (MrExcel Library)** By Bill Jelen, Tracy Syrstad

### SAVE TIME AND SUPERCHARGE EXCEL 2013 WITH VBA AND MACROS!

Use *Excel*® *2013 VBA and Macros* to automate virtually any routine task, and save yourself hours, days, maybe

even weeks. Then, learn how to make Excel do things you thought were simply impossible! You'll discover macro

techniques you won't find anywhere else and learn how to create automated reports that are amazingly powerful

and useful. Bill Jelen and Tracy Syrstad show how to instantly visualize information, so you and your colleagues

can understand and act on it…how to capture data from anywhere, and *use* it anywhere…how to automate Excel 2013's most valuable new features. Mastering advanced Excel macros has never been easier. You'll find

simple, step-by-step instructions, real-world examples and case studies, and 50 workbooks packed with bonus

examples, macros, and solutions–straight from MrExcel.

- Get started fast with Excel 2013 macro development
- Write macros that use Excel 2013 enhancements, including Timelines and the latest pivot table models
- Work efficiently with ranges, cells, and R1C1-style formulas
- Build super-fast applications with arrays
- Write Excel 2013 VBA code that works on older versions of Excel
- Create custom dialog boxes to collect information from your users
- Use error handling to make your macros more resilient
- Use web queries and new web service functions to integrate data from anywhere
- Master advanced techniques such as classes, collections, and custom functions
- Build sophisticated data mining and business analysis applications
- Read and write to both Access and SQL Server databases
- Control other Office programs–and even control Windows itself
- Start writing Excel Apps similar to those in the Excel App Store

**About MrExcel Library:** Every book in the MrExcel Library pinpoints a specific set of crucial Excel tasks and presents focused skills and examples for performing them rapidly and effectively. Selected by Bill Jelen, Microsoft Excel MVP and mastermind behind the leading Excel solutions website MrExcel.com, these books will

- Dramatically increase your productivity–saving you 50 hours a year or more
- Present proven, creative strategies for solving real-world problems
- Show you how to get great results, no matter how much data you have
- Help you avoid critical mistakes that even experienced users make

#### **Excel 2013 VBA and Macros (MrExcel Library) By Bill Jelen, Tracy Syrstad Bibliography**

- Sales Rank: #85134 in Books
- Brand: imusti
- Published on: 2013-02-14
- Original language: English
- Number of items: 1
- Dimensions: 9.00" h x 1.60" w x 6.90" l, 2.23 pounds
- Binding: Paperback
- 648 pages

**[Download](http://mbooknom.men/go/best.php?id=0789748614)** [Excel 2013 VBA and Macros \(MrExcel Library\) ...pdf](http://mbooknom.men/go/best.php?id=0789748614)

**[Read Online](http://mbooknom.men/go/best.php?id=0789748614)** [Excel 2013 VBA and Macros \(MrExcel Library\) ...pdf](http://mbooknom.men/go/best.php?id=0789748614)

## **Editorial Review**

#### About the Author

**Bill Jelen** , Excel MVP and the host of MrExcel.com, has been using spreadsheets since 1985, and he launched the MrExcel.com website in 1998. Bill was a regular guest on *Call for Help* with Leo Laporte and has produced more than 1,500 episodes of his daily video podcast, *Learn Excel from MrExcel*. He is the author of 39 books about Microsoft Excel and writes the monthly Excel column for *Strategic Finance* magazine. His Excel tips appear regularly in CFO Excel Pro Newsletter and *CFO Magazine* . Before founding MrExcel.com, Bill Jelen spent 12 years in the trenches-working as a financial analyst for finance, marketing, accounting, and operations departments of a \$500 million public company. He lives near Akron, Ohio, with his wife, Mary Ellen.

**Tracy Syrstad** is a developer for the MrExcel consulting team. She was introduced to Excel VBA by a coworker who encouraged her to learn VBA by recording steps, and then modifying the code as needed. Her first macro was a simple lookup and highlight for a part index, although it hardly seemed simple when she did it. She was encouraged by her success with that macro and others that followed. She'll never forget the day when it all clicked. She hopes this book will bring that click to its readers sooner and with less frustration. She lives near Sioux Falls, South Dakota, with her husband, John.

### **Users Review**

#### **From reader reviews:**

#### **Mary Conley:**

Do you one among people who can't read pleasurable if the sentence chained from the straightway, hold on guys this aren't like that. This Excel 2013 VBA and Macros (MrExcel Library) book is readable by means of you who hate those perfect word style. You will find the info here are arrange for enjoyable studying experience without leaving actually decrease the knowledge that want to offer to you. The writer associated with Excel 2013 VBA and Macros (MrExcel Library) content conveys the thought easily to understand by lots of people. The printed and e-book are not different in the written content but it just different such as it. So , do you nonetheless thinking Excel 2013 VBA and Macros (MrExcel Library) is not loveable to be your top record reading book?

#### **George Finch:**

Spent a free time and energy to be fun activity to complete! A lot of people spent their leisure time with their family, or their very own friends. Usually they carrying out activity like watching television, planning to beach, or picnic in the park. They actually doing same thing every week. Do you feel it? Will you something different to fill your free time/ holiday? Might be reading a book may be option to fill your cost-free time/ holiday. The first thing that you'll ask may be what kinds of book that you should read. If you want to consider look for book, may be the publication untitled Excel 2013 VBA and Macros (MrExcel Library) can be very good book to read. May be it is usually best activity to you.

#### **Erik Herrera:**

The actual book Excel 2013 VBA and Macros (MrExcel Library) has a lot of information on it. So when you make sure to read this book you can get a lot of benefit. The book was authored by the very famous author. Tom makes some research just before write this book. This book very easy to read you will get the point easily after scanning this book.

#### **Sam Stenger:**

It is possible to spend your free time to study this book this e-book. This Excel 2013 VBA and Macros (MrExcel Library) is simple to bring you can read it in the area, in the beach, train as well as soon. If you did not include much space to bring the actual printed book, you can buy often the e-book. It is make you easier to read it. You can save the particular book in your smart phone. Therefore there are a lot of benefits that you will get when one buys this book.

## **Download and Read Online Excel 2013 VBA and Macros (MrExcel Library) By Bill Jelen, Tracy Syrstad #37W4H02QAOV**

## **Read Excel 2013 VBA and Macros (MrExcel Library) By Bill Jelen, Tracy Syrstad for online ebook**

Excel 2013 VBA and Macros (MrExcel Library) By Bill Jelen, Tracy Syrstad Free PDF d0wnl0ad, audio books, books to read, good books to read, cheap books, good books, online books, books online, book reviews epub, read books online, books to read online, online library, greatbooks to read, PDF best books to read, top books to read Excel 2013 VBA and Macros (MrExcel Library) By Bill Jelen, Tracy Syrstad books to read online.

## **Online Excel 2013 VBA and Macros (MrExcel Library) By Bill Jelen, Tracy Syrstad ebook PDF download**

**Excel 2013 VBA and Macros (MrExcel Library) By Bill Jelen, Tracy Syrstad Doc**

**Excel 2013 VBA and Macros (MrExcel Library) By Bill Jelen, Tracy Syrstad Mobipocket**

**Excel 2013 VBA and Macros (MrExcel Library) By Bill Jelen, Tracy Syrstad EPub**

**37W4H02QAOV: Excel 2013 VBA and Macros (MrExcel Library) By Bill Jelen, Tracy Syrstad**